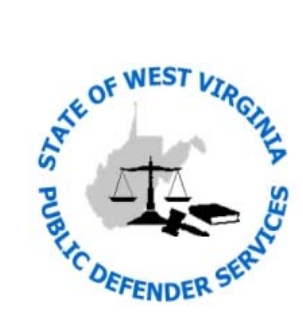

## **Online Voucher Submission System Access Request Form**

Version 1.1 October 3, 2013

You must complete this form to access the West Virginia Public Defender Services (WVPDS) "Online Voucher Submission System." To register, read all information carefully, complete and submit this form to WVPDS by email to [Leeann.M.Doyle@wv.gov](�� m a i l t o : l e e a n n . m . d o y l e @ w v . g o v ), fax to the number listed above, or mail to the address noted above.

fees will be calculated for you when possible, saving you time and effort. The rules imposed in the online system should reduce the number of rejected vouchers due to errors. Additionally, voucher status can be tracked online so it is known when a voucher is submitted, reviewed, and sent to the West Virginia State Auditor's office (if approved). This online service allows public defense vouchers to be submitted electronically to WVPDS. Expenses and legal service

If you have any questions regarding information contained within this form, please contact WVPDS at (304) 558-3905.

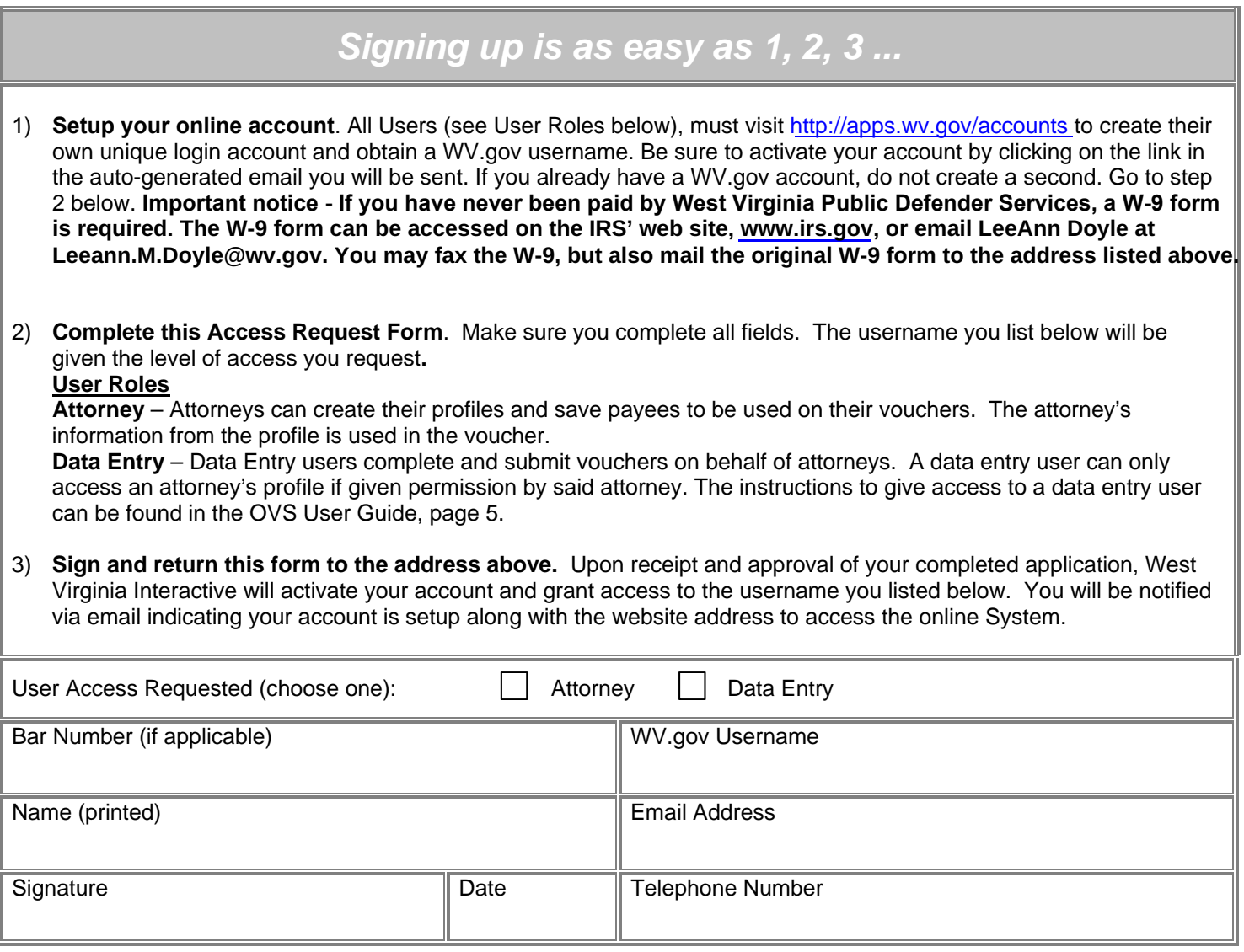